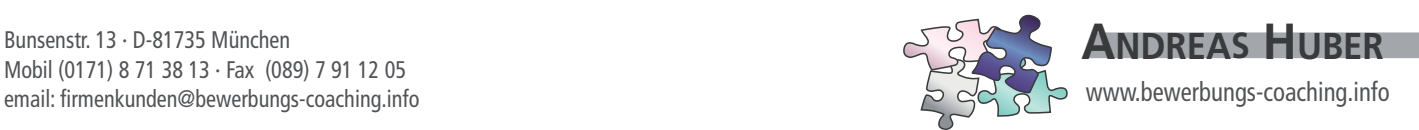

## **Outplacement-Anfrage – unverbindlich und vertraulich**

**Wir sind an einer professionellen Außenvermittlung interessiert und bitten um diskrete Kontaktaufnahme.**

Datenschutz: Bitte beschreiben Sie lediglich Sachverhalte, und nennen Sie keinesfalls Namen oder sonstige Identifikationsmerkmale von Mitarbeitern.

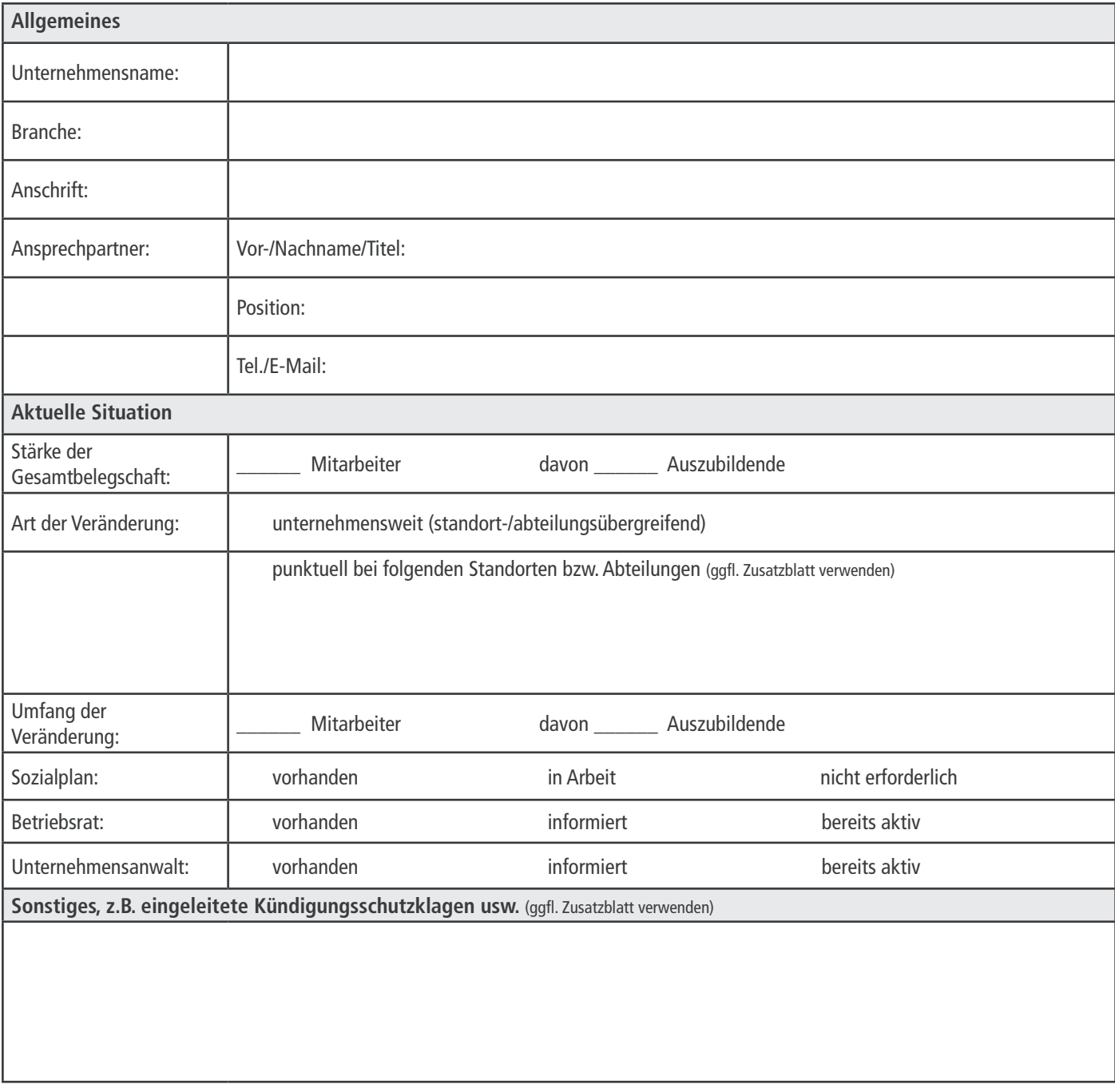

**Konsequenz statt Kompromisse**

PDF downloaden und ausgefüllt per E-Mail schicken an **firmenkunden@bewerbungs-coaching.info oder direkt versenden>** **Drucken** 

**Formular senden**